## 1.4 多重ループ

繰返しの中で更に繰返しを使うことができます。これを多重ループと いいます。

以下のプログラムは,多重ループを使って星印文字を三角形に並べ るプログラムです。例題としては,3 種類の三角形を示します。

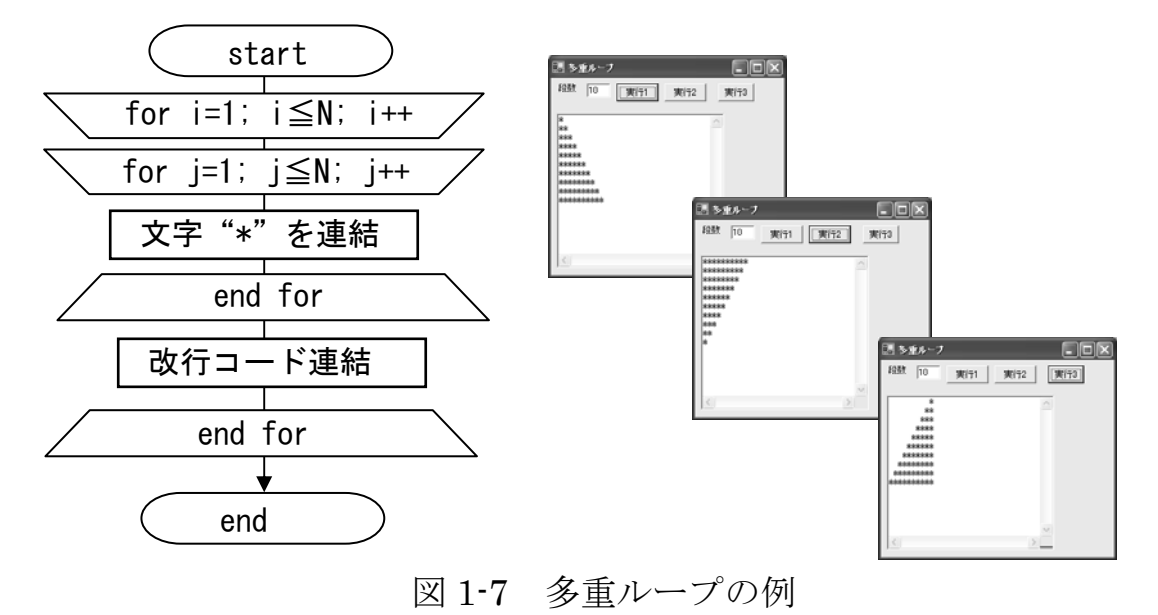

[Program 1-6] 文字を三角形に並べる

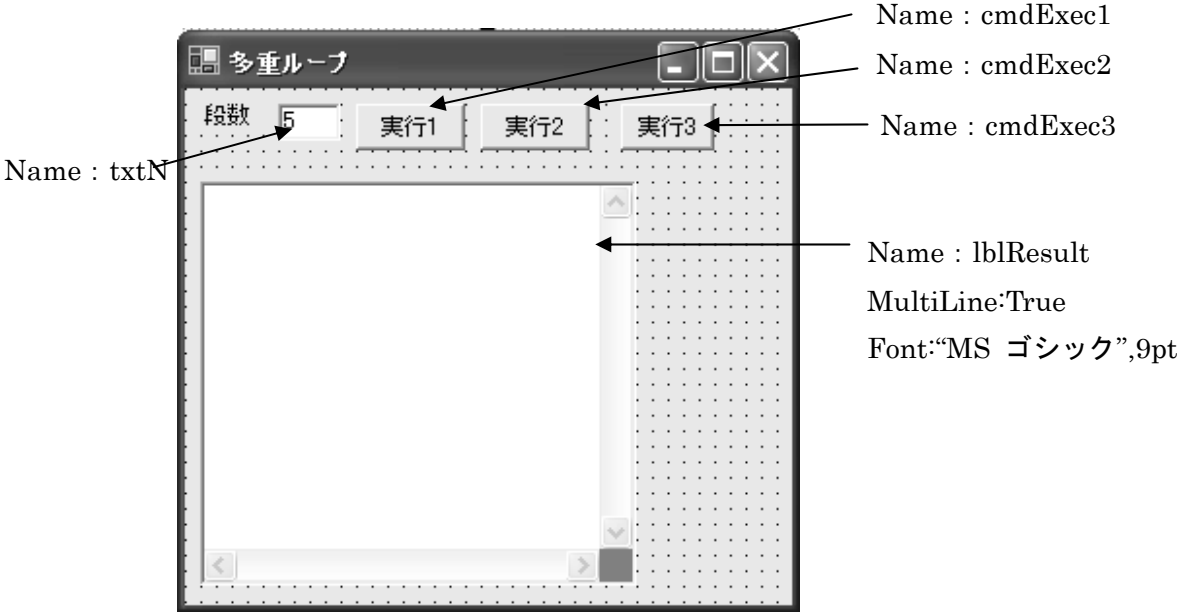

```
\overline{1}\frac{1}{2} or \frac{1}{2} or \frac{1}{2} or \frac{1}{2} or \frac{1}{2} or \frac{1}{2} or \frac{1}{2} or \frac{1}{2} or \frac{1}{2} or \frac{1}{2} or \frac{1}{2} or \frac{1}{2} or \frac{1}{2} or \frac{1}{2} or \frac{1}{2} or \frac{1}{2} or \frac{1}{2} or 
    Ť
 \frac{1}{2}, 10 \frac{1}{2}, 10 \frac{1}{2}, 10 \frac{1}{2}, 10 \frac{1}{2}, 10 \frac{1}{2}, 10 \frac{1}{2}, 10 \frac{1}{2}\begin{cases} \text{true} & \text{if } x \leq 1 \\ \text{true} & \text{if } x \leq 1 \end{cases}\mathbb{R}^n (i.e. \mathbb{R}^n ) \mathbb{R}^n (i.e. \mathbb{R}^n ) \mathbb{R}^n (i.e. \mathbb{R}^n) \mathbb{R}^n[ +ry[private void 三角形 1(int N)
      int i, j; string CRLF = "\r\m"; textBox1.Text="" ;
       for (i = 1; i \le N; i++) {
            for (j=1; j \le i; j++) textBox1. Text += "*";
             textBox1.Text += CRLF; 
 } 
} 
private void 三角形 2(int N) 
    int i, j; string CRLF = "YrYn"; textBox1.Text="" ;
     for (i = 1; i \le N; i++)for (j = N; j>= i; j--) textBox1. Text += "*";
          textExtBox1.Text += CRLF;
      } 
} 
private void 三角形 3(int N) 
     int i, j; string CRLF = "YrYn"; textBox1. Text="" ;
     for (i = 1; i \le N; i++)for (j = N; j> i; j--) textBox1.Text += " ";
 for (j = 1; j<= i; j++) textBox1.Text += "*" ; 
          textExtBox1. Text += CRIF:
      } 
} 
private void エラー表示(Exception myError) 
{ 
MessageBox. Show(myError.Message,"エラー",
                     MessageBoxButtons.OK,MessageBoxIcon.Error); 
} 
private void cmdExec1_Click(object sender, System.EventArgs e) 
    { try{ 
       int N = int. Parse (txtN. Text); 三角形 1(N);
 } 
     catch(Exception myError) {エラー表示(myError);}
} 
private void cmdExec2_Click(object sender, System.EventArgs e) 
       int N = int. Parse (txtN. Text); 三角形 2(N);
 } 
     catch(Exception myError) {エラー表示(myError);}
} 
private void cmdExec3_Click(object sender, System.EventArgs e) 
{ try{ 
       int N = int. Parse (txtN. Text); 三角形 3(N);
 } 
   catch(Exception myError) {エラー表示(myError);}
}
```